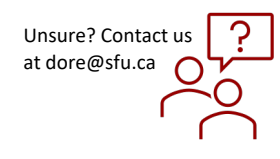

## *How to Create and Submit a Reportable Event*

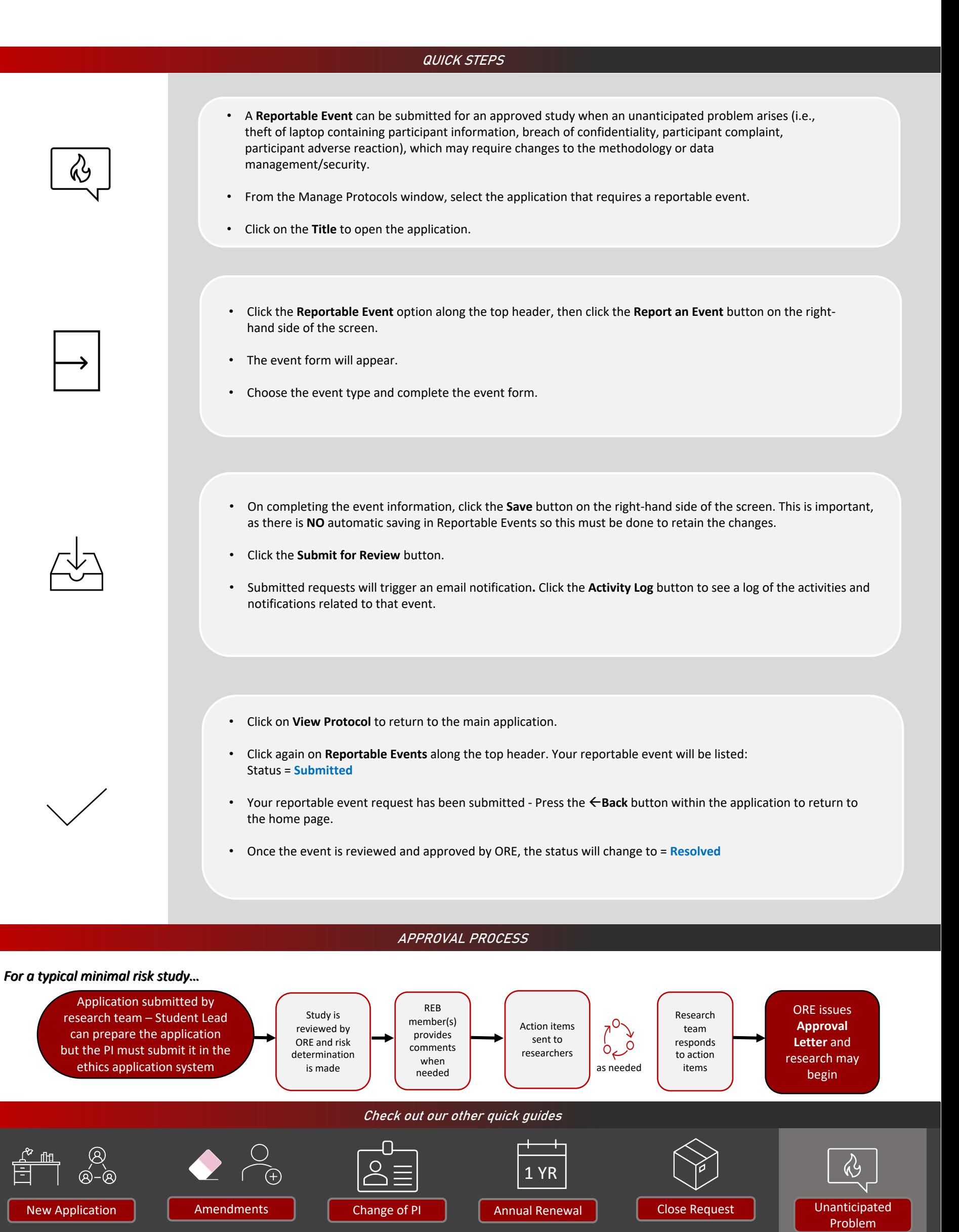